**PASOS A SEGUIR CANALES DE SERVICIO** APORTACIONES VOLUNTARIAS

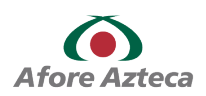

## Para realizar tu Aportación Voluntaria vía internet.

Elige uno de las siguientes opciones: • A través de la página de Internet *www.bancoazteca.com.mx* • Por medio de la aplicación móvil de 01

Banco Azteca (servicios exclusivos para clientes de Banco Azteca)

- Por medio de Afore Móvil
- Por medio de Afore Web

Puedes despositar la cantidad que desees, sin límite<br>Despositar de cantidad que desees, sin límite

### Para realizar tu Aportación Voluntaria en ventanilla de Banco Azteca.

01 Genera tu código QR en la página de internet *www.aforeazteca.com.mx*

Acude con tu Número de Seguridad Social (NSS) a cualquier ventanilla **de Banco Azteca.**<br>
de Banco Azteca.

> Puedes depositarla cantidad que desees, sin límite mínimo ni máximo.

03

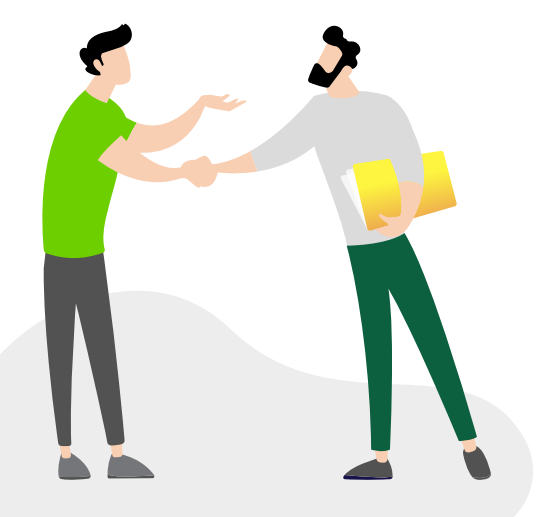

## Para realizar tu Aportación Voluntaria vía domiciliación electrónica.

Ingresa a la página de Internet *www.e-sar.com.mx* con tu CURP y número de cuenta bancaria a la que se le hará el cargo de tus Aportaciones Voluntarias. 01

Puedes depositar de \$100 a \$50,000.

# Para realizar tu Aportación Voluntaria vía App Banco Azteca.

Ingresa a la de Banco Azteca, selecciona Otros y a<br>continuación selecciona Afore.

Selecciona los 3 puntos que se encuentran en la parte inferior derecha (en A $\sim$  A continuación selecciona el icono Ahorro en Afore Azteca

Selecciona el monto y la cuenta desde la cuál quieres hacer el depósito. Puedes depositar desde \$10.00 y selecciona **Continuar**, revisa que los De Puedes depositar desde \$10.00 y selecciona<br>datos estén correctos y seleccionas Ahorrar.<br>datos estén correctos y seleccionas Ahorrar. ¡Listo! Tu aportación se aplicará en los 8 días siguientes.

## Para realizar tu Aportación Voluntaria en tiendas de conveniencia.

Acude a los siguientes establecimientos: 7-Eleven, Círculo K, Extra, Telecomm, Chedraui, Bansefi y Farmacias del<br>Ahorro con tu CURP.

Puedes depositar desde \$50. Asegúrate de recibir un comprobante de tu depósito.

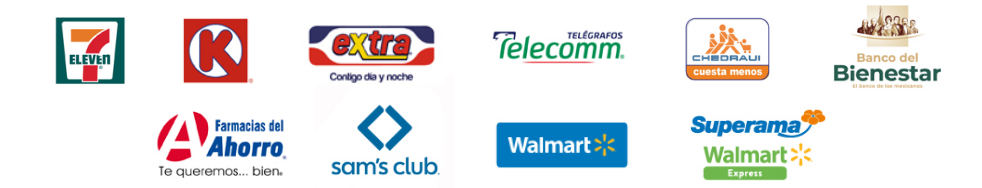

#### *APORTACIONES VOLUNTARIAS*